# **ОГЛАВЛЕНИЕ**

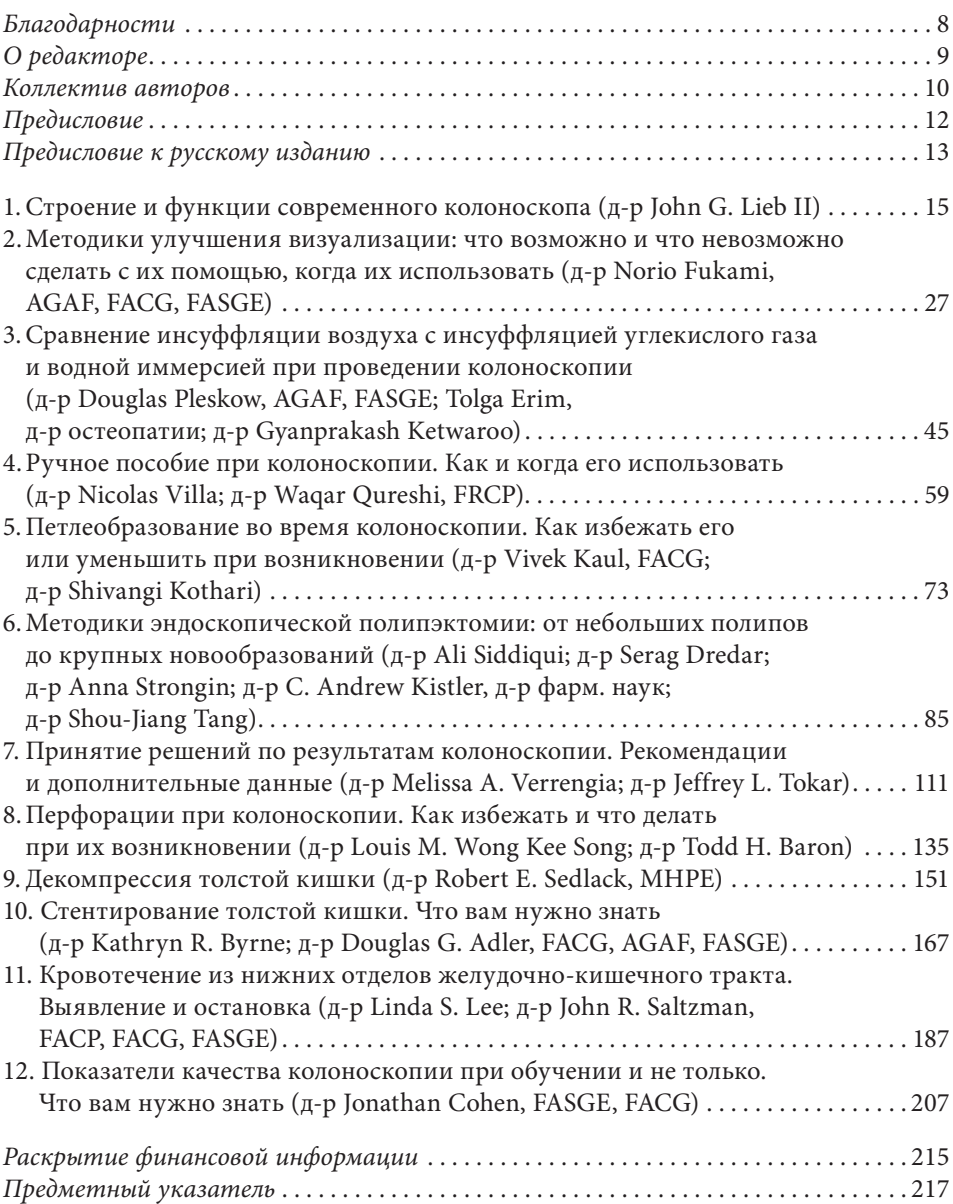

# **2**

# **Методики улучшения визуализации :что возможно и что невозможно сделать с их помощью, когда их использовать**

*Д-р Norio Fukamiy, AGAF, FACG, FASGE*

Способы улучшения визуализации используются в течение многих лет для повышения качества эндоскопической диагностики. Распыление красителя на поверхности слизистой оболочки было основным направлением такого рода улучшений с момента его первого описания Tada et al. [1] в 1977 г. В последнее время появились более сложные способы контрастирования элементов слизистой оболочки, начинают накапливаться клинические данные, показывающие их эффективность.

# **ОБЗОР СУЩЕСТВУЮЩИХ ТЕХНОЛОГИЙ**

 Хромоэндоскопия — это способ улучшения диагностики заболеваний толстой кишки, осуществляемый путем распыления специальной краски на поверхности слизистой оболочки. Для усиления визуализации в толстой кишке используют два различных механизма: абсорбционный метод окраски и контрастирование.

При первом способе окрашивания применяют краситель, поглощаемый клетками (например, метиленовый синий и кристаллический фиолетовый), а при контрастировании — краситель, заполняющий поверхностные дефекты для усиления характера и окраски бороздок (например, может стать более заметным красный цвет кровеносных сосудов) [2]. В толстой кишке кристаллический фиолетовый используется как усилитель визуализации при эндоскопии с увеличением изображения для уточнения углублений V типа по классификации Кудо и характеру инвазии, которые часто применяются для определения глубины инвазии опухоли в подслизистую основу (рис. 2.1–2.3, а также табл. 2.1) [3–5].

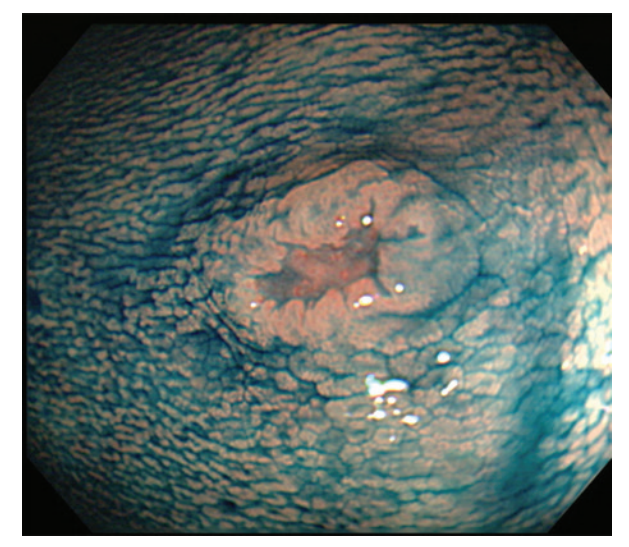

**Рис. 2.1.** В толстой кишке полип с вдавлением осматривается после распыления красителя индигокармина. Распыленный краситель подчеркивает участки депрессии

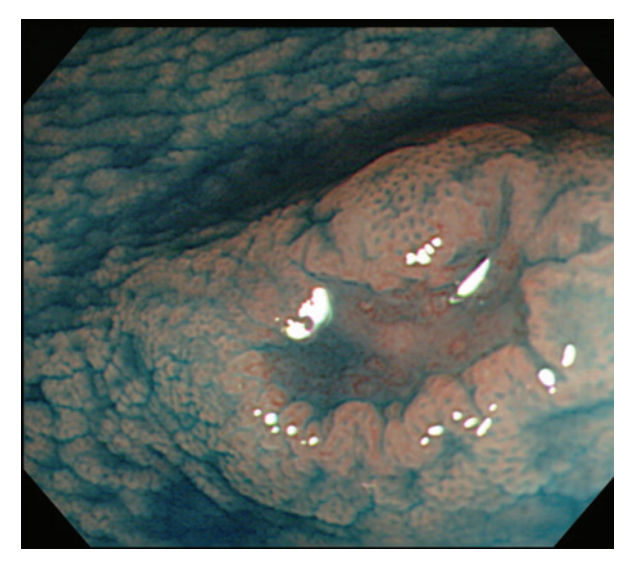

**Рис. 2.2.** Увеличенное изображение полипа с вдавлением из рис. 2.1. На участке вдавления показаны слабовыраженные углубления

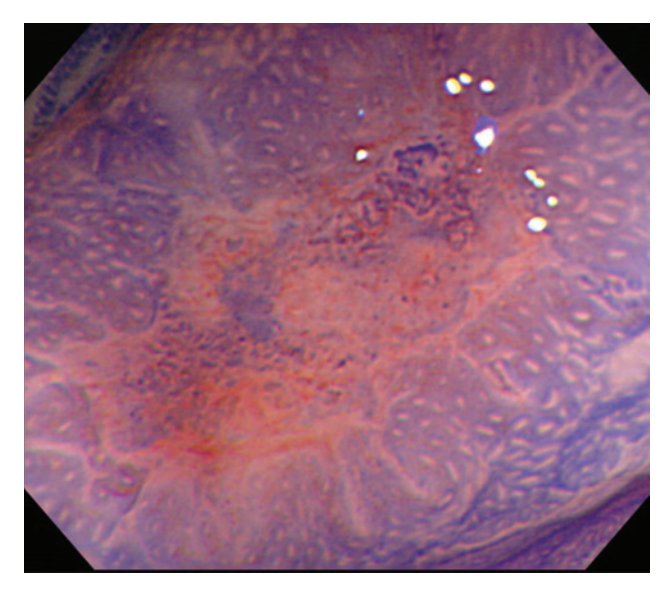

Рис. 2.3. Увеличенное изображение участка вдавления после окраски кристаллическим фиолетовым. Отчетливо видны мелкие углубления (тип III)

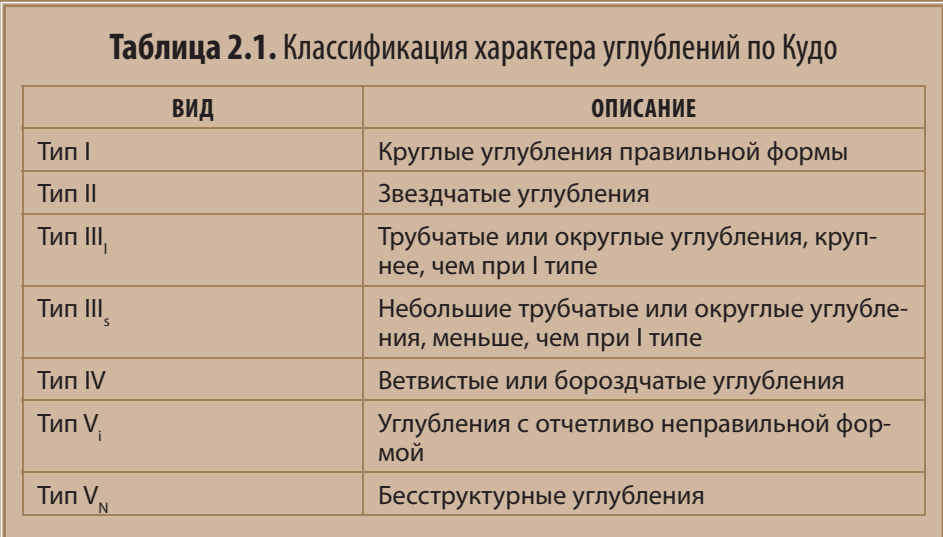

Данный краситель применяется в основном в Азии и редко - в США или Европе. Препятствиями к широкому использованию данного метода являются: отсутствие должной подготовки для его эффективного использования, длительное время проведения процедуры и связанные с этим затраты. Проведение хромоэндоскопии требует дополнительных препаратов (красящего вещества) и оборудования (катетера и/или шприца для распыления).

Однако было показано, что хромоэндоскопия повышает эффективность обнаружения дисплазии у пациентов с воспалительным заболеванием кишечника (ВЗК), и, следовательно, было рекомендовано ее использование у пациентов с ВЗК при скрининговом обследовании на дисплазию (рис. 2.4–2.6) [6].

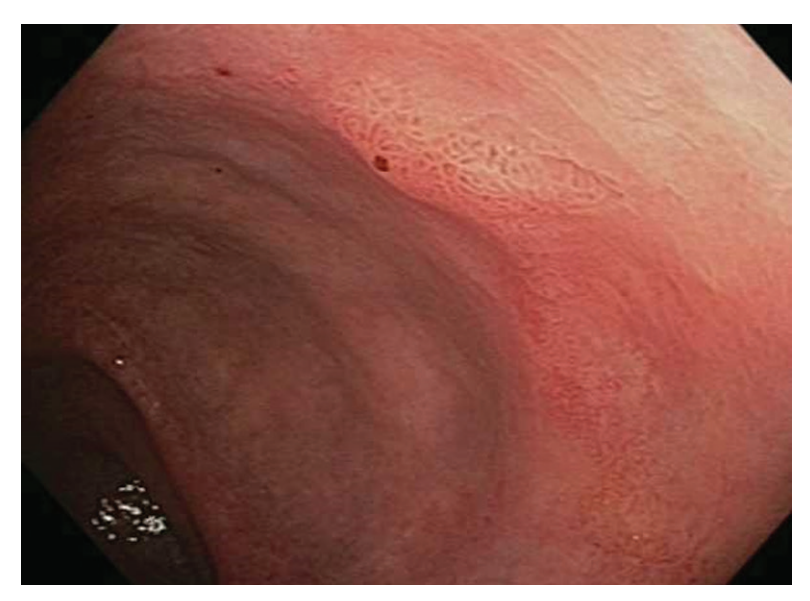

**Рис. 2.4.** Рельеф поверхности слизистой оболочки у пациента с длительно текущим язвенным колитом (ЯК) слегка изменен

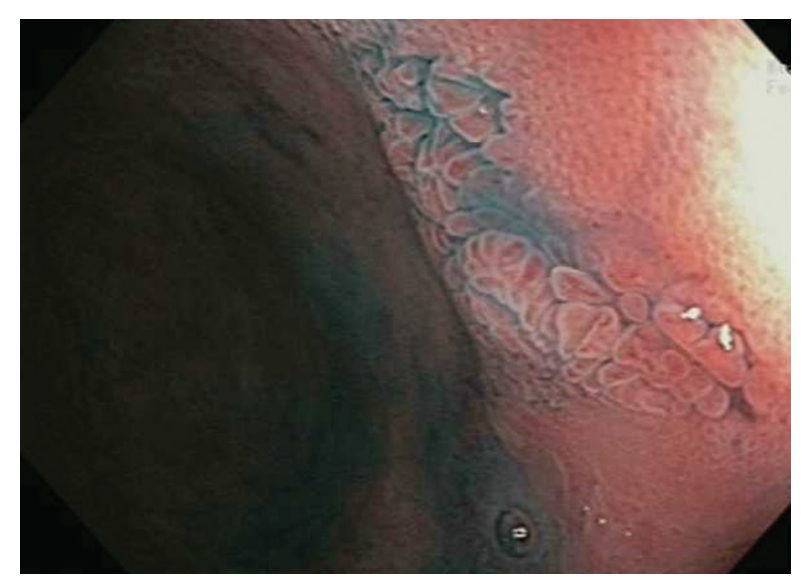

**Рис. 2.5.** Хромоэндоскопия с распылением индигокармина проведена для визуализации рельефа слизистой оболочки того же поражения, что и на рис. 2.4

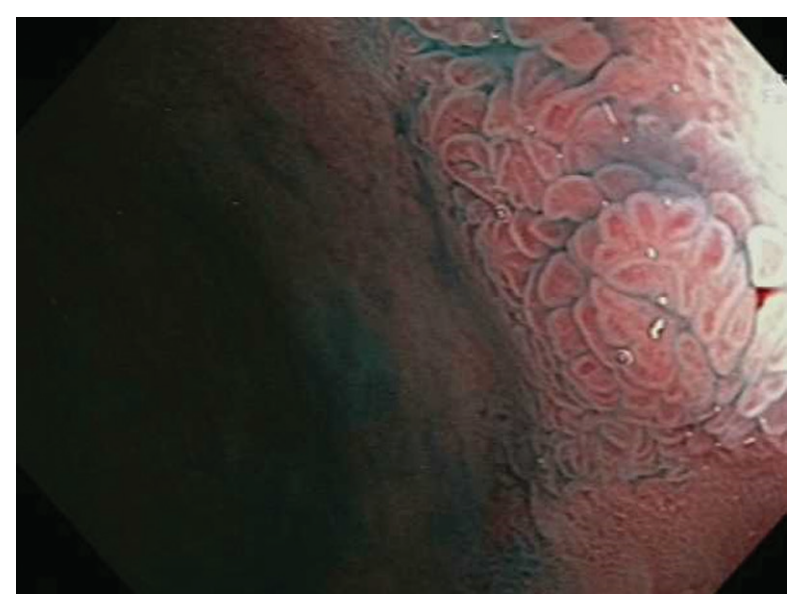

**Рис. 2.6.** В том же очаге поражения, который показан на рис. 2.5, стало отчетливым увеличенное и утолщенное трубчатое углубление, напоминающее дисплазию слизистой оболочки

Новая технология, известная как эндоскопия с использованием узкополосной оптики (NBI, narrow band imaging — узкоспектральная визуализация), была разработана для визуализации с контрастированием кровеносных сосудов [7]. При этой технологии суживается спектр освещения до 2 основных длин волн: 440–460 нм (синяя часть спектра) и 540–560 нм (зеленая часть спектра), при которых свет поглощается гемоглобином (таким образом, затемняя кровеносные сосуды, приближает их цвет к черному). В связи с тем, что в ворсинчатых и железистых структурах имеются кровеносные сосуды, создающие микроциркуляторное русло слизистой оболочки, в режиме NBI рельеф поверхности слизистой оболочки также визуализируется лучше (рис. 2.7 и 2.8).

На рынке представлены и другие виды улучшения качества изображений. Однако в отличие от NBI они проводят обработку изображения после его получения, т.е. компьютерное программное обеспечение обрабатывает изображения после их естественного получения (например, i-Scan; Pentax Medical и FICE; Fujifilm Corporation) [8, 9]. Эти методы визуализации называются виртуальной хромоэндоскопией.

Образования на более поздних стадиях имеют более высокий номер по классификации типов. Поражения V типа, вероятнее всего, свидетельствуют о злокачественности.

Последние разработки в области технологий увеличения изображения существенно улучшили качество получаемых изображений слизистой оболочки ЖКТ. Одна из таких разработок — конфокальная лазерная эндомикроскопия (КЛЭ) [10], которая может быть интегрирована непосредственно в эндоскоп

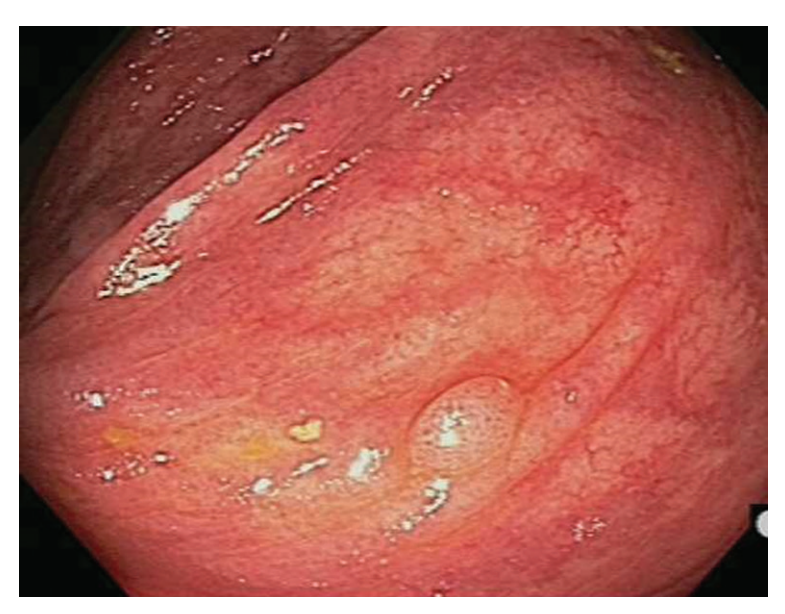

Рис. 2.7. Небольшой сидячий полип — часто встречаемое явление — рассматривается с использованием эндоскопии в белом свете

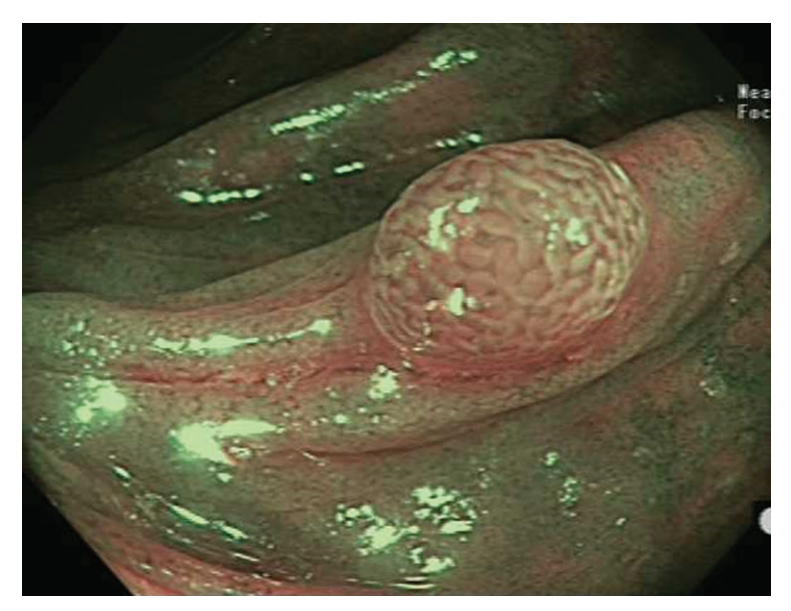

Рис. 2.8. Хромоэндоскопия того же полипа, который показан на рис. 2.7, в режиме NBI с близким фокусом. Виден трубчатый характер углублений (углубления III<sub>L</sub> типа)

(эКЛЭ; Pentax Medical) [11] или в зонд, проводимый через рабочий канал эндоскопа (зКЛЭ; Mauna-Kea Technologies) [12]. Эти технологии требуют контрастного усиления путем внутривенного введения флуоресцеина, что позволяет провести исследование тканевых структур на клеточном уровне в условиях in vivo (например, железистых и сосудистых структур). Такие технологии часто называют виртуальной гистологией, поле зрения при этом составляет 475 пм (эКЛЭ) или 240 пм (зКЛЭ). Другая технология виртуальной гистологии, еще не одобренная FDA, — Endocytoscopy System — эндоцитоскопическая система (Olympus America, Inc) [13], в которой используется метиленовый синий дополнительно к визуализации высокого разрешения в белом свете.

Недавно выпущенная эндоскопическая система (EVIS EXERA III; Olympus America, Inc.) имеет двойной механизм фокусировки, который включает новый близкофокусный режим, позволяющий эндоскописту рассмотреть поверхность вблизи. Благодаря этой системе можно увеличить изображение поверхности почти в 45 раз, что значительно улучшает возможности стандартной эндоскопии. Следует отметить, что хотя это увеличение и впечатляет, все же оно меньше того, которое обеспечивается при традиционной увеличительной эндоскопии, и может достигать 150 раз (рис. 2.9, 2.10) [14]. Все способы улучшения качества визуализации требуют хорошей подготовки кишечника к эндоскопическому исследованию. Тщательное удаление остатков кала или слизи с поверхности слизистой оболочки оказывает большое влияние на качество осмотра (рис. 2.11–2.13). После полной очистки поверхности необходимо внимательно провести обычное эндоскопическое обследование кишечника для выявления очага поражения и определения его характера (например, полипа, области с подозрением на дисплазию, с высокой степенью злокачественности или инвазивного рака). Если применяется методика с использованием красителя, то после осмотра слизистой оболочки на нее

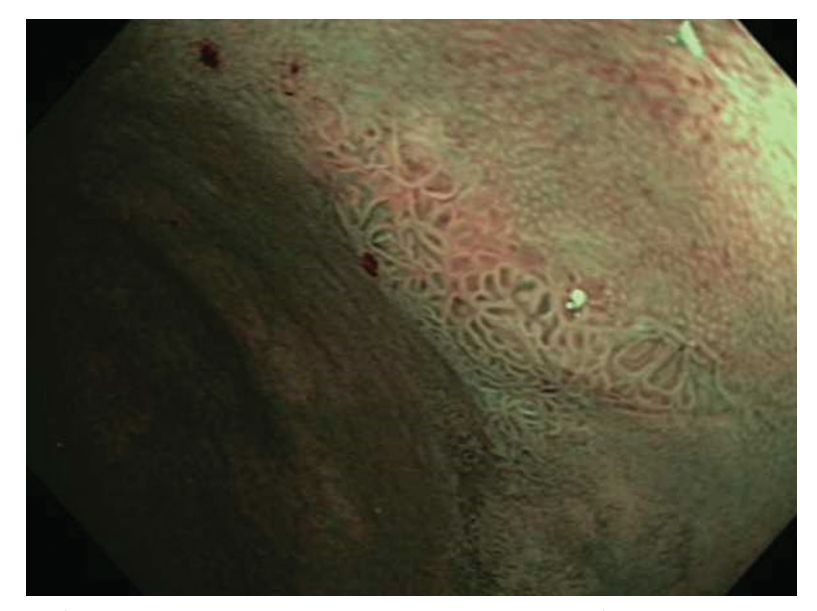

**Рис. 2.9.** Изображение диспластических изменений слизистой оболочки, полученных в режиме NBI, у пациента с длительно текущим ЯК (см. рис. 2.4–2.6)

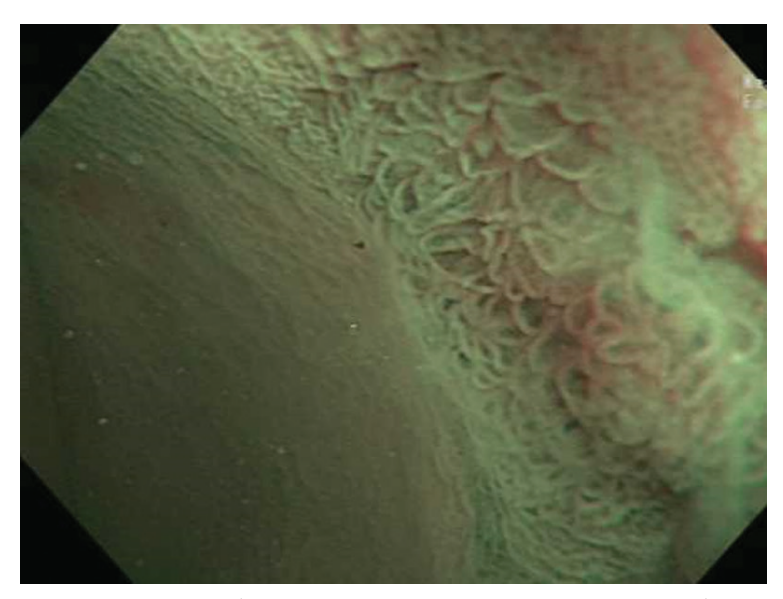

Рис. 2.10. Увеличенное изображение, полученное с использованием близкого фокуса. Особенности диспластического рельефа поверхности слизистой оболочки стали более очевидными при увеличении изображения. Трубчатый и несколько извитой характер углублений (III, и IV типов) значительно сильнее выражен, чем нормальный характер углублений (I тип), окружающих патологический участок (II типа по классификации NICE)

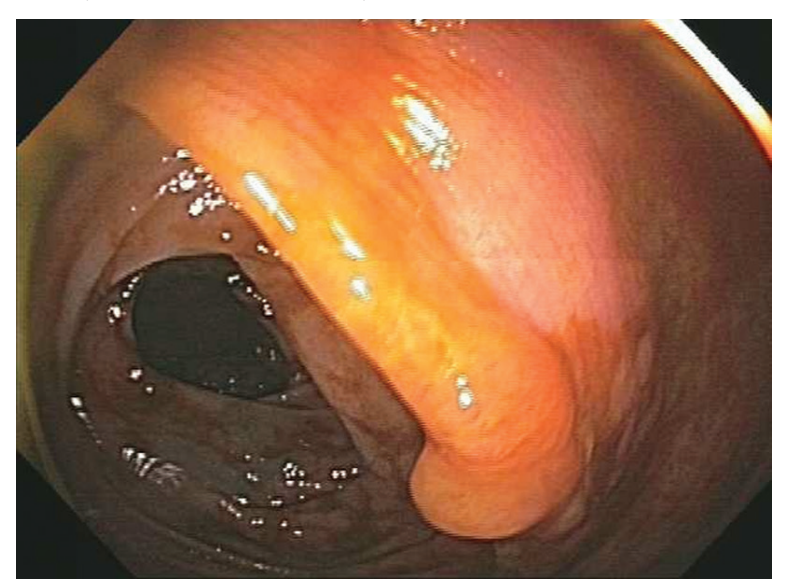

Рис. 2.11. Изображение сидячего полипа, покрытого слизью, в белом свете. Характер поверхности из-за слизи отчетливо не визуализируется

распыляется контрастное вещество, улучшающее визуализацию характера пораженной области, при этом особое внимание уделяется как самому очагу поражения, так и его границам (рис. 2.14). Для оптимальной визуализации

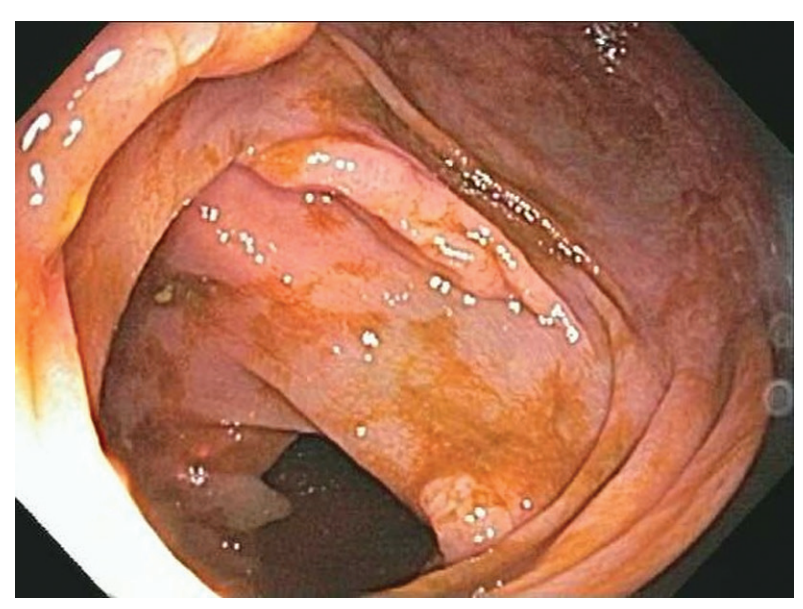

**Рис. 2.12.** Тотже полип, что и на рис. 2.11. Повторные орошения водой через некоторое время позволили выявить нормальный розоватый цвет и небольшое усиление сосудистого рисунка

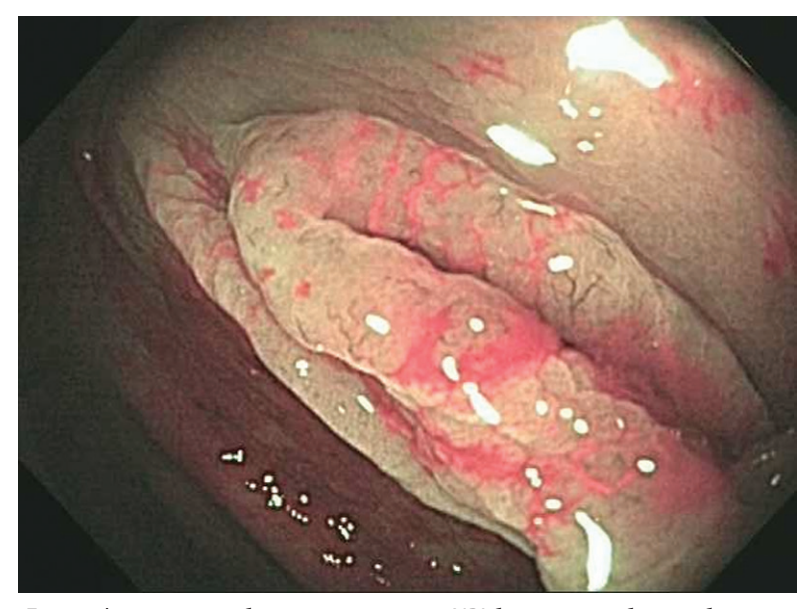

**Рис. 2.13.** Близкофокусное изображение в режиме NBI более подробно отображает сосудистый рисунок (выступающие разветвленные и извитые сосуды) с расширенными углублениями; слизь, покрывающая слизистую оболочку, не искажает изображение

при использовании каждого из красителей после их распыления требуется выполнение нескольких шагов, которые будут обсуждаться более подробно далее в этой главе.

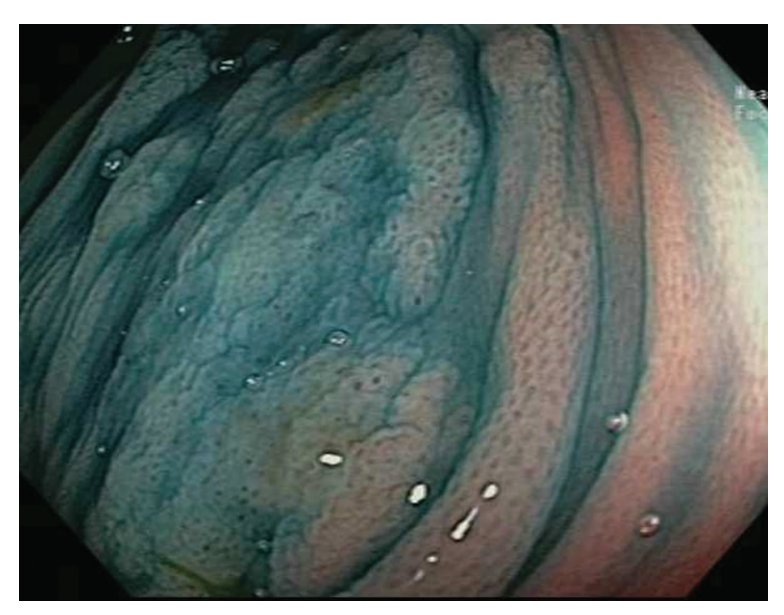

Рис. 2.14. Хромоэндоскопия с индигокармином показывает границы очага поражения с четким разделением расширенных и обычных углублений

# Методики улучшения визуализации: ЧТО ВОЗМОЖНО С ИХ ПОМОЩЬЮ, А ЧТО НЕТ

Хромоэндоскопия и методики улучшенной визуализации играют важную роль в определении типа очага поражения согласно классификации колоректальных новообразований (например, гиперпластический полип, тубулярная аденома, ворсинчатая аденома, аденома с высокой степенью дисплазии или инвазивная аденокарцинома). Они призваны повысить эффективность выявления очагов поражения в толстой кишке, хотя во многих случаях этого не происходит, так как большинство колоректальных новообразований до сих пор обнаруживают и при эндоскопическом обследовании с высоким разрешением в белом свете (ЭБС), даже без использования способов улучшенной визуализации. Таким образом, преимущество этих методик проявляется в основном при обнаружении плоских, маленьких или гиперпластических образований, а общая их польза, касающаяся выявления полипов и профилактики рака в долгосрочной перспективе, пока не определена [15, 16]. Этот вывод соответствует данным, полученным по использованию нового метода NBI, который не дает явных преимуществ в снижении частоты пропущенных аденом [17, 18].

Интересный метод — определение гистологического строения полипов толстой кишки с помощью способов улучшенной визуализации. Это может позволить эндоскопистам в реальном времени решать, какие полипы удалять, а какие можно сохранить для динамического наблюдения. Недавно появились сообщения о том, что чувствительность хромоэндоскопии с индигокармином в определении вида

полипа составляет 82–95%, а специфичность — 64–95% [2, 19]. Эти результаты обнадеживают, но не идеальны по сравнению с показателями «золотого стандарта» — гистологического исследования. Совершенствование метода и накопление опыта эндоскопистов в дальнейшем могут улучшить эти показатели. Для обобщения улучшенных характеристик сосудистого рисунка, зафискированного в режиме NBI, была предложена Международная колоректальная эндоскопическая система классификации результатов эндоскопии с использованием узкополосной оптики (NICE) [20]. Хотя последующие исследования показали, что эта классификация эффективна для выявления глубокой инвазии в подслизистый слой в пределах поражения [21], необходимо проведение дальнейших исследований. Кроме того, на стадии изучения находится эндоскопия с увеличением изображения, которая может повышать точность определения типа полипа [22, 23].

Эндоскопия с увеличением используется для получения более четкого изображения части крупного образования. В связи с этим следует подчеркнуть, что тщательный первичный осмотр, который возможен при проведении эндоскопии с высоким разрешением, играет важную роль в выявлении наиболее подозрительных участков в пределах очага поражения. После выявления наиболее подозрительного участка в пределах очага поражения дальнейшее обследование может быть проведено с использованием методик улучшенной визуализации (например, хромоэндоскопии или КЛЭ), чтобы уточнить данные. Все же, как и другие современные методы визуализации, эндоскопия с увеличением изображения в большинстве случаев остается вспомогательным методом исследования в повседневной практике колоноскопии.

#### **КОГДА ИСПОЛЬЗОВАТЬ МЕТОДИКИ УЛУЧШЕННОЙ ВИЗУАЛИЗАЦИИ**

 Крупные (более 1 см), плоские или блюдцеобразные поражения на широком основании удобнее всего изучать при дополнительном использовании хромоэндоскопии, в случае если они имеют подозрительный внешний вид или нечеткие границы. Небольшие полипы (менее 1 см) без узелковых уплотнений, гиперемии, участков вдавления или спонтанной кровоточивости с меньшей долей вероятности окажутся проявлениями поздних стадий злокачественных новообразований. Именно поэтому, для подтверждения наличия или, что более вероятно, отсутствия характерных признаков поздних стадий злокачественных новообразований можно использовать хромоэндоскопию. Как правило, виртуальная хромоэндоскопия проста в применении (управляется с помощью нажатия кнопки на эндоскопе) и позволяет более точно, нежели метод распыления красителя, определять различные гистологические типы очагов с низким риском поражения.

 Метод распыления красителя наиболее эффективен для скринингового обследования пациентов с воспалительными заболеваниями кишечника, чаще всего с хроническим ЯК. Сейчас уже общепризнано, что хромоэндоскопия повышает уровень обнаружения диспластических изменений в толстой кишке

у пациентов с ЯК [6, 24–26]. В 2004 г. Kiesslich и Neurath [27] предложили использовать рекомендации SURFACE [строгий отбор пациентов, выявление изменений слизистой оболочки, ослабление перистальтики кишечника, окрашивание толстой кишки по всей длине (панхромоэндоскопия), обследование с разными красителями, исследование крипт и прицельная биопсия под контролем эндоскопии)] для обеспечения максимальной эффективности хромоэндоскопии у пациентов с ЯК. Авторы дискутируют вопрос о том, применять только прицельное окрашивание или окрашивание толстой кишки на всем протяжении. В этих рекомендациях представлены обоснование и обзор данного метода.

## **ПОШАГОВЫЕ ИНСТРУКЦИИ ПО ИСПОЛЬЗОВАНИЮ МЕТОДИК УЛУЧШЕННОЙ ВИЗУАЛИЗАЦИИ**

Обнаружение подозрительных очагов поражения с помощью эндоскопии в белом свете, обычной или высокого разрешения (HD), — первый шаг в исследовании (т.е. в первую очередь с использованием стандартных методов визуализации необходимо определить цель для применения улучшенных технологий). Для удаления оставшейся слизи или каловых масс необходимо провести отмывание зоны интереса (см. рис. 2.11–2.13). Эту область внимательно осматривают для обнаружения очага поражения, а затем тщательно исследуют, чтобы выявить любые настораживающие признаки (чрезмерная гиперемия, узелковые уплотнения, участки вдавления или изъязвления), которые свидетельствуют о более выраженной дисплазии или неоплазии в пределах очага поражения. Зона образования с подозрением на тяжелую дисплазию должна быть целевой областью для дальнейшего детального изучения с помощью следующих методик улучшенной визуализации.

#### Прицельная хромоэндоскопия

 После очищения очага поражения от каловых масс и проведения обычной эндоскопии в белом свете следует распылить раствор красителя (обычно раствор индигокармина 0,2–0,8%) непосредственно через рабочий канал эндоскопа или с помощью специального распылительного катетера. Необходимо подождать несколько секунд для оседания красителя на поверхности слизистой оболочки, но не дольше, так как краситель должен только полностью покрыть ее. После этого сразу же следует провести осмотр с близким фокусом (если возможно) для изучения характера рельефа поверхности (классификация ямок и углублений) [3]. Распыление индигокармина можно повторять столько раз, сколько необходимо, так как краситель имеет склонность к стеканию или быстрому смыванию.

При эндоскопии с увеличением изображения для окрашивания поверхности можно аккуратно распылить 0,05–0,1% раствор кристаллического фиолетового (см. рис. 2.1 и 2.3). Метод лучше всего подходит для выявления характера углублений Illg и V типов, но при проведении эндоскопии с увеличением изображения использование этого красителя не считается необходимым или эффективным.

#### Прицельная виртуальная хромоэндоскопия

 После проведения первых шагов, описанных ранее, можно приступить к виртуальной хромоэндоскопии, которая на любой эндоскопической системе активируется нажатием кнопки. После активации устройства и получения специального изображения проводится более детальная визуализация. Особое внимание уделяется характеру углублений, а также сосудистым структурам, которые значительно лучше контурируются в узком спектре света. Компания Olympus America Inc разработала режим «близкого фокуса», встроенный в некоторые эндоскопы для того, чтобы получать качественное приближенное изображение, соответствующее умеренному увеличению. Есть возможность переключаться между изображениями, полученными при осмотре в белом свете и при виртуальной хромоэндоскопии, для их сравнения или для облегчения проведения штатных маневров в белом свете (например, чтобы установить эндоскоп напротив очага поражения или активно отмывать его поверхность). Для сохранения расстояния от линзы до очага поражения может использоваться насадка или прозрачный дистальный колпачок — это позволяет получить максимально четкое изображение во время приближения или увеличения. Если насадки или колпачка нет в наличии, можно использовать вспомогательные эндоскопические инструменты, такие как петля или игольчатый катетер, что позволит сохранить необходимое расстояние между эндоскопом и очагом исследования.

#### Виртуальная гистология

 Виртуальная гистология, проводимая с помощью конфокальной лазерной эндоскопии или эндоцистоскопии, значительно ограничивает область исследования, давая взамен большее увеличение изображения. Для конфокальной микроскопии перед визуализацией требуется внутривенное введение флуоресцеина. Перед введением препарата следует подготовить все необходимое оборудование (штатив и зонд для КЛЭ или активация КЛЭ на эндоскопе). Флуоресцеин после внутривенного введения распределяется по всей сосудистой системе в течение нескольких секунд и сохраняется на протяжении 30 мин. Оптимальная визуализация обычно достигается в течение первых 8 мин после введения препарата. Обычная доза составляет 2,5–5 мл 10% раствора флуоресцеина [28].

Непрерывная визуализация очага поражения, большей частью на его ограниченном участке, должна начаться сразу после распределения контраста и тщательно фиксироваться для последующего анализа и интерпретации (в виде видеозаписи или фотографий). Проведение КЛЭ с использованием насадки или прозрачного дистального колпачка может повысить качество полученных изображений, поскольку эти устройства позволяют удерживать постоянное расстояние в процессе осмотра исследуемой области.

#### **СКРИНИНГ <sup>И</sup> КОНТРОЛЬ РАЗВИТИЯ ДИСПЛАЗИИ ПРИ ВОСПАЛИТЕЛЬНЫХ ЗАБОЛЕВАНИЯХ КИШЕЧНИКА**

Важные сведения о том, как можно извлечь максимальную выгоду из данных, полученных при хромоэндоскопии, были опубликованы в рекомендациях SURFACE [27], на которые следует обратить особое внимание. Распыление 0,1% индигокармина или 0,1% метиленового синего используется для усиления характера рельефа поверхности. Поглощение метиленового синего происходит за 60 с, поэтому эндоскопист должен выждать это время для процесса окрашивания (непрерывный контакт раствора красителя с поверхностью очага поражения).

После достаточного времени, отведенного на проведение ЭБС в высоком разрешении, выполняется сегментарная хромоэндоскопия. Во время этой процедуры рекомендуется использовать распылительный катетер для равномерного распределения раствора красителя по большой площади поверхности, которую необходимо исследовать у пациентов с ЯК. Были проведены несколько исследований с выполнением хромоэндоскопии правых и левых отделов толстой кишки (сегментарное обследование всей поперечной ободочной кишки) [25], но обычно рекомендуется исследование более коротких участков длиной 5–15 см, чередуя на них хромоэндоскопию с ЭБС высокого разрешения. Избыток раствора красителя необходимо удалять, а осмотр проводить по направлению от проксимального к дистальному концу исследуемого отдела толстой кишки. Обычный объем метиленового синего, используемого при полном хромоэндоскопическом исследовании у пациентов с ЯК, составляет от 60 до 100 мл. Все обнаруженные изменения должны быть тщательно изучены в отношении характера ямок и углублений с выполнением биопсии, при этом на образцах четко указывается место взятия материала в толстой кишке.

#### **КАК ИЗБЕЖАТЬ ОСЛОЖНЕНИЙ**

При проведении хромоэндоскопии, в дополнение к стандартному эндоскопическому оборудованию, используется только распыление красителя, и потому данная методика считается нетоксичной и вполне безопасной. Эндоскопия с увеличением изображения обладает небольшим дополнительным риском, связанным с использованием флуоресцеина (1,4%). В редких случаях у пациентов, подвергавшихся воздействию этого внутривенного красителя, могут развиться тошнота, рвота и аллергические реакции [28].

# **ДОПОЛНИТЕЛЬНЫЕ СОВЕТЫ**

Для изучения очагов поражений, особенно при использовании методик улучшенной визуализации, крайне важно очистить осматриваемую поверхность, прежде чем проводить эндоскопическое исследование. Для удаления каловых масс или слизи, прикрепившихся к очагу поражения, необходимы неоднократные повторные промывания водой. Злокачественные опухоли на поздних стадиях склонны к кровоточивости при их промывании струей воды под сильным напором; следовательно, сначала нужно уменьшить силу подачи воды, а затем при необходимости увеличить. Для окрашивания рекомендуется использовать распылительные катетеры, так как они помогают равномерно распределить краситель, сводя к минимуму образование его избытка. Кроме того, распылительные катетеры могут использоваться в качестве инструмента для удерживания складок слизистой оболочки и сохранения постоянного расстояния до новообразования для получения приближенного и увеличенного изображений, что дает возможность осмотреть исследуемый участок в неподвижном виде (рис. 2.15, 2.16). Если распылительных катетеров нет в наличии, в большинстве случаев можно обойтись окрашиванием с помощью простого шприца (вводя краситель через инструментальный канал эндоскопа). Чаще всего для этого 5 мл раствора красителя набирают в шприц объемом 20 мл (15 см<sup>3</sup> занимает воздух). Более концентрированные растворы красителя, как правило, мешают проведению обследования, особенно при распылении их в избыточном количестве. Для оценки характера рельефа поверхности в начале исследования рекомендуется использовать слабые концентрации красителя, а уже затем переходить к использованию более концентрированных растворов.

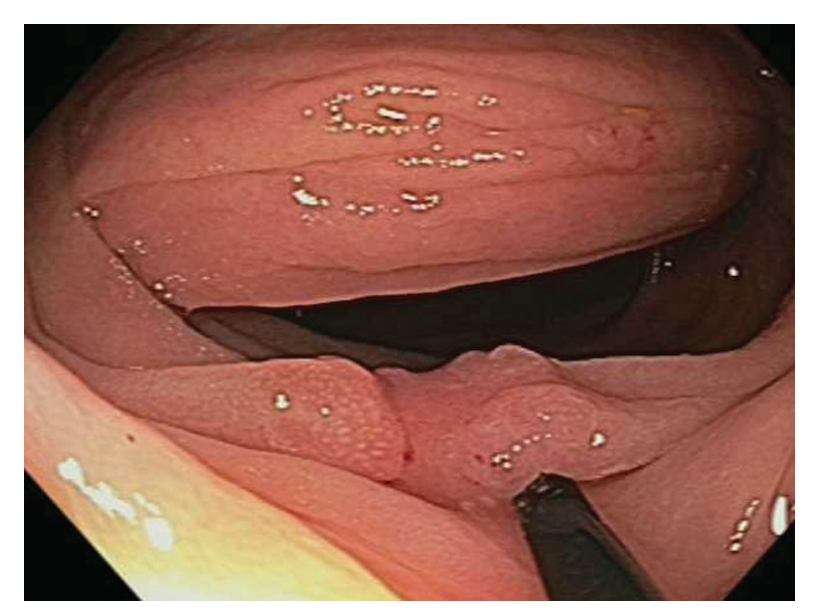

**Рис. 2.15.** Торцевой конец инъекционного катетера используется для обнажения небольшого очага поражения с подозрением на наличие участка вдавления (предполагаемая тяжелая дисплазия или инвазивный рак в пределах очага поражения)

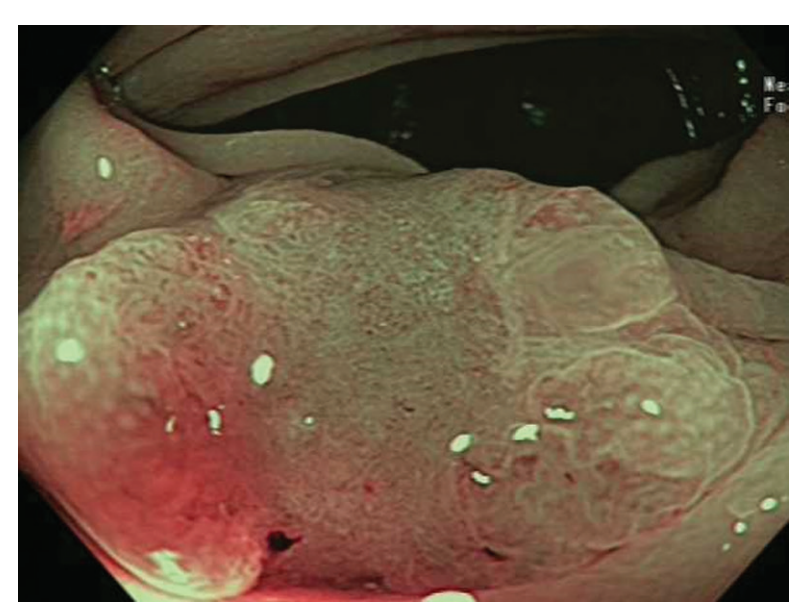

Рис. 2.16. Режим NBI с близким фокусом показывает область вдавления с бесструктурными углублениями (V тип). Инъекционный катетер позволяет сохранить необходимую дистанцию во время проведения детального исследования характера поражения

## **ЗАКЛЮЧЕНИЕ**

Несмотря на то что осмотр в белом свете остается основой эндоскопического исследования толстой кишки, существуют также многочисленные способы улучшения визуализации. Они обеспечивают получение более сфокусированных и качественных изображений слизистой оболочки толстой кишки и ее поражений. Это позволяет выявлять и изучать полипы или другие образования, а также разрабатывать индивидуальные наиболее обоснованные планы эндоскопического, медикаментозного или хирургического лечения. В этой области продолжаются дальнейшие разработки, цель которых — решение вопроса, какие методы лучше всего подходят для конкретных ситуаций.

# **Благодарности**

Автор хотел бы выразить свою искреннюю признательность Alissa Bults, магистру наук, за ее исключительную помощь в подготовке этой главы.

#### **СПИСОК ЛИТЕРАТУРЫ**

1. Tada M., Katoh S., Kohli Y., Kawai K. On the dye spraying method in colonofiberscopy // Endoscopy. — 1977. — Vol. 8, N 2. — P. 70–74.

2. Wong Kee Song L.M., Adler D.C., Chand B. et al. Chromoendoscopy // Gastrointest Endosc. — 2007. — Vol. 66, N 4. — P. 639–649.

3. Kudo S., Rubio C.A., Teixeira C.R. et al. Pit pattern in colorectal neoplasia: endoscopic magnifying view // Endoscopy. — 2001. — Vol. 33, N 4. — P. 367–373.

4. Kudo S., Hirota S., Nakajima T. et al. Colorectal tumors and pit pattern // J Clin Pathol. — 1994. — Vol. 47, N 10. — P. 880–885.

5. Matsuda T., Fujii T., Saito Y. et al. Efficacy of the invasive/non-invasive pattern by magnifying chromoendoscopy to estimate the depth of invasion of early colorectal neoplasms // Am J Gastroenterol. — 2008. — Vol. 103(ll). — P. 2700–2706.

6. Kiesslich R., Neurath M.F. Chromoendoscopy in inflammatory bowel disease // Gastroenterol Clin North Am. — 2012. — Vol. 4l, N 2. — P. 291–302.

7. Machida H., Sano Y., Hamamoto Y. et al. Narrow-band imaging in the diagnosis of colorectal mucosal lesions: a pilot study // Endoscopy. — 2004. — Vol. 36, N 12. — P. 1094–1098.

8. Hoffman A., Sar F., Goetz M. et al. High definition colonoscopy combined with i-Scan is superior in the detection of colorectal neoplasias compared with standard video colonoscopy: a prospective randomized controlled trial // Endoscopy. — 2010. — Vol. 42, N 10. — P. 827–833.

9. Pohl J., May A., Rabenstein T., Pech O., Ell C. Computed virtual chromoendoscopy: a new tool for enhancing tissue surface structures // Endoscopy. — 2007. — Vol. 39, N 1. — P. 80–83.

10. Neumann H., Kiesslich R., Wallace M.B., Neurath M.F. Confocal laser endomicroscopy: technical advances and clinical applications // Gastroenterology. — 2010. — Vol. 139, N 2. — P. 388– 392, 392.el-2.

11. Kiesslich R., Burg J., Vieth M. et al. Confocal laser endoscopy for diagnosing intraepithelial neoplasias and colorectal cancer in vivo // Gastroenterology. — 2004. — Vol. 127, N 3. — P. 706–713.

12. Wallace M.B., Fockens P. Probe-based confocal laser endomicroscopy // Gastroenterology. — 2009. — Vol. 136, N 5. — P. 1509–1513.

13. Kwon R.S., Wong Kee Song L.M. et al. Endocytoscopy // Gastrointest Endosc. — 2009. — Vol. 70, N 4. — P. 610–613.

14. Kwon R.S., Adler D.G., Chand B. et al. High-resolution and high-magnification endoscopes // Gastrointest Endosc. — 2009. — Vol. 69, N 3 (pt l). — P. 399–407.

15. Brooker J.C., Saunders B.P., Shah S.G. et al. Total colonic dye-spray increases the detection of diminutive adenomas during routine colonoscopy: a randomized controlled trial // Gastrointest Endosc. — 2002. — Vol. 56, N 3. — P. 333–338.

16. Le Rhun M., Coron E., Parlier D. et al. High resolution colonoscopy with chromoscopy versus standard colonoscopy for the detection of colonic neoplasia: a randomized study // Clin Gastroenterol Hepatol. — 2006. — Vol. 4, N 3. — P. 349–354.

17. Dinesen L., Chua T.J., Kaffes A.J. Meta-analysis of narrow-band imaging versus conventional colonoscopy for adenoma detection // Gastrointest Endosc. — 2012. — Vol. 75, N 3. — P. 604–611.

18. Kaltenbach T., Friedland S., Soetikno R. A randomised tandem colonoscopy trial of narrow band imaging versus white light examination to compare neoplasia miss rates // Gut. — 2008. — Vol. 57, N 10. — P. 1406–1412.

19. Eisen G.M., Kim C.Y., Fleischer D.E. et al. High-resolution chromoendoscopy for classifying colonic polyps: a multicenter study // Gastrointest Endosc. — 2002. — Vol. 55, N 6. — P. 687–694.

20. Tanaka S., Sano Y. Aim to unify the narrow band imaging (NBI) magnifying classification for colorectal tumors: current status in Japan from a summary of the consensus symposium in the 79th Annual Meeting of the Japan Gastroenterological Endoscopy Society // Dig Endosc. — 2011. — Vol. 23. — Suppl 1. — P. 131–139.

21. Hayashi N., Tanaka S., Hewett D.G. et al. Endoscopic prediction of deep submucosal invasive carcinoma: validation of the Narrow-Band Imaging International Colorectal Endoscopic (NICE) classification // Gastrointest Endosc.  $- 2013$ .  $-$  Vol. 78, N 4.  $-$  P. 625-632.

22. Yoshida N., Yagi N., Yanagisawa A., Naito Y. Image-enhanced endoscopy for diagnosis of colorectal tumors in view of endoscopic treatment // World Gastroenterol. — 2012. — Vol. 4, N 12. — P. 545–555.

23. Fu K.I., Sano Y., Kato S. et al. Chromoendoscopy using indigo carmine dye spraying with magnifying observation is the most reliable method for differential diagnosis between non-neoplastic and neoplastic colorectal lesions: a prospective study // Endoscopy. — 2004. — Vol. 36, N 12. — P. 1089–1093.

24. Rutter M.D., Saunders B.P., Schofield G. et al. Pancolonic indigo carmine dye spraying for the detection of dysplasia in ulcerative colitis // Gut. — 2004. — Vol. 53, N 2. — P. 256–260.

25. Marion J.F., Waye J.D., Present D.H. et al. Chromoendoscopy-targeted biopsies are superior to standard colonoscopic surveillance for detecting dysplasia in inflammatory bowel disease patients: a prospective endoscopic trial // Am J Gastroenterol. — 2008. — Vol. 103, N 9. — P. 2342–2349.

26. Subramanian V., Mannath J., Raguath K., Hawkey C.H. Meta-analysis: the diagnostic yield of chromoendoscopy for detecting dysplasia in patients with colonic inflammatory bowel disease // Aliment Pharmacol Ther. - 2011. - Vol. 33, N 3. - P. 304-312.

27. Kiesslich R., Neurath M.F. Surveillance colonoscopy in ulcerative colitis: magnifying chromoendoscopy in the spotlight // Gut.  $-$  2004.  $-$  Vol. 53, N 2.  $-$  P. 165–167.

28. Wallace M., Meining A., Canto M.I. et al. The safety of intravenous fluorescein for confocal laser endomi-croscopy in the gastrointestinal tract // Aliment Pharmacol Ther. - 2010. - Vol. 31, N 5. — P. 548–552.

См. видеозапись на прилагаемом сайте

**www.healio.com/books/colonoscopyvideos**